#### МИНОБРНАУКИ РОССИИ **ФЕДЕРАЛЬНОЕ ГОСУДАРСТВЕННОЕ БЮДЖЕТНОЕ ОБРАЗОВАТЕЛЬНОЕ УЧРЕЖДЕНИЕ ВЫСШЕГО ОБРАЗОВАНИЯ «ВОРОНЕЖСКИЙ ГОСУДАРСТВЕННЫЙ УНИВЕРСИТЕТ» (ФГБОУ ВО «ВГУ»)**

## **УТВЕРЖДАЮ**

Заведующий базовой кафедрой системы телекоммуникаций и радиоэлектронной борьбы

*Аверина Л.И.*

31.01.2023г.

## **РАБОЧАЯ ПРОГРАММА УЧЕБНОЙ ДИСЦИПЛИНЫ Б1.В.ДВ.02.02 Архитектура и программирование микроконтроллеров**

**1. Код и наименование направления подготовки/специальности:** 

## *03.04.03 Радиофизика*

#### **2. Профиль подготовки/специализация:**

*Системы телекоммуникаций и радиоэлектронной борьбы*

- **3. Квалификация выпускника:** *магистр*
- **4. Форма обучения:** *очная*
- **5. Кафедра, отвечающая за реализацию дисциплины***: базовая кафедра системы*

*телекоммуникаций и радиоэлектронной борьбы*

#### **6. Составители программы:**

*Аверина Л. И., доктор физико-математических наук, доцент Лавлинский С. С., кандидат физико-математических наук*

#### **7. Рекомендована:**

*НМС физического факультета 30.08.2021, № протокола: 8*

**8. Учебный год:** *2023/2024* **Семестр(ы):** *2*

**9.Цели и задачи учебной дисциплины:** Целью и задачами курса является получение студентами начальных знаний в области программирования и отладки микроконтроллеров, а также формирование умений и навыков разработки собственного программного обеспечения для решения прикладных задач радиофизики.

## **10. Место учебной дисциплины в структуре ООП:**

Дисциплина является курсом по выбору части, формируемой участниками образовательных отношений. Для изучения дисциплины студенты должны обладать знаниями по архитектуре ЭВМ и программированию на языке С.

#### **11. Планируемые результаты обучения по дисциплине/модулю (знания, умения, навыки), соотнесенные с планируемыми результатами освоения образовательной программы (компетенциями) и индикаторами их достижения:**

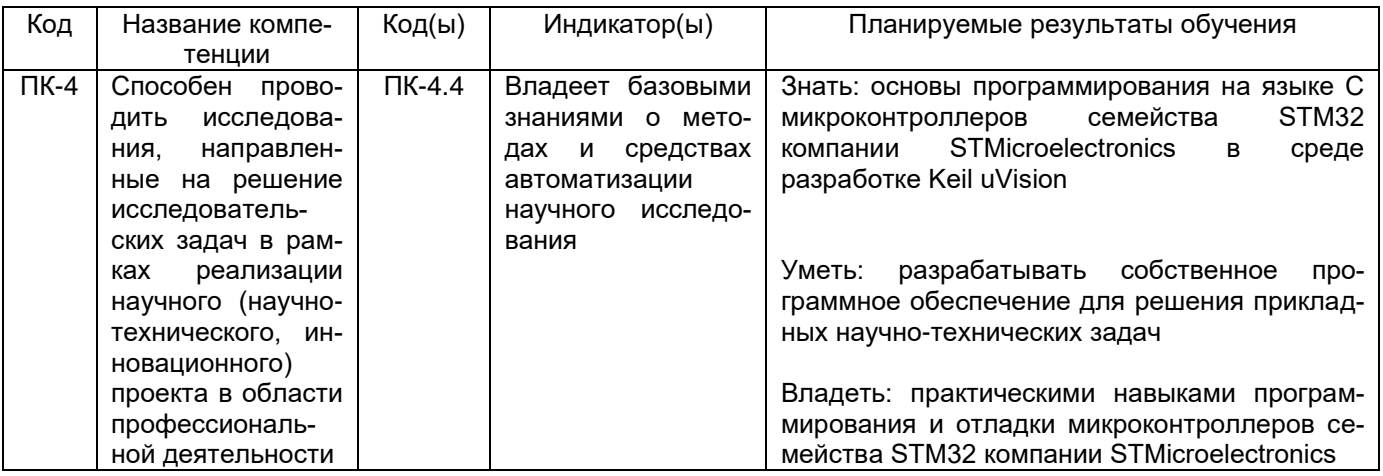

## **12. Объем дисциплины в зачетных единицах/час.** — 3/108.

## **Форма промежуточной аттестации** *зачёт*.

## **13. Трудоемкость по видам учебной работы**

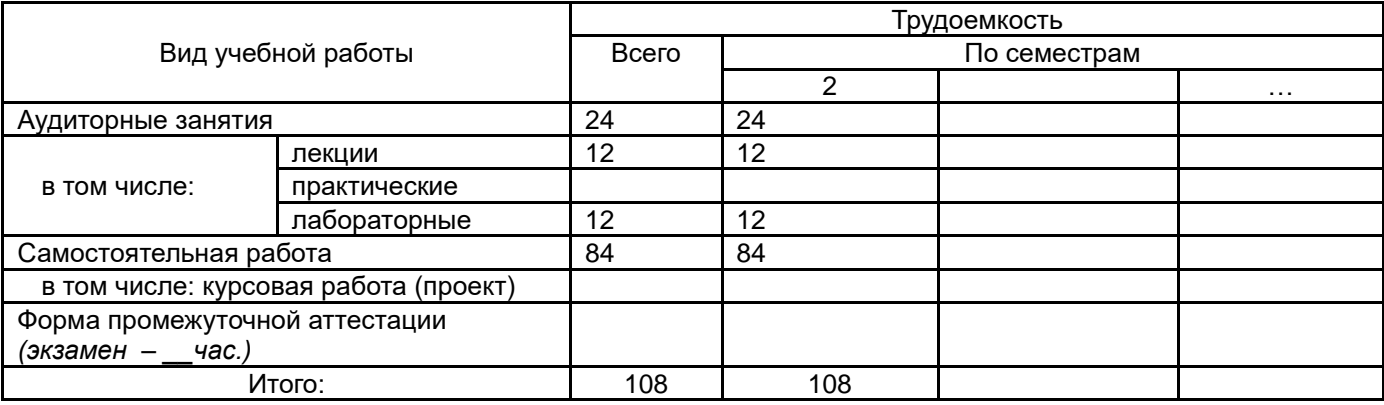

## **13.1. Содержание дисциплины**

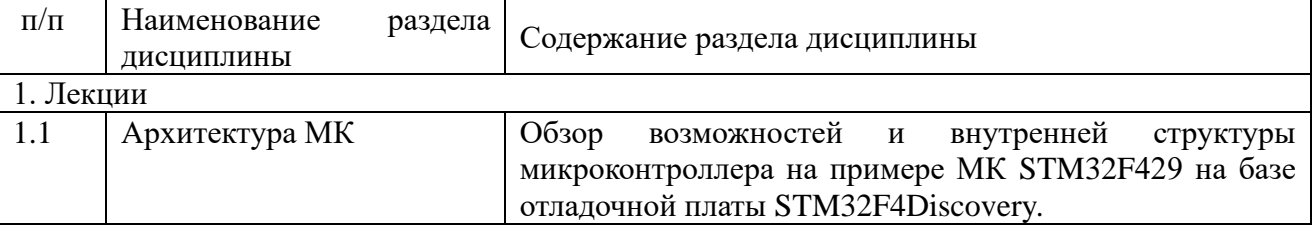

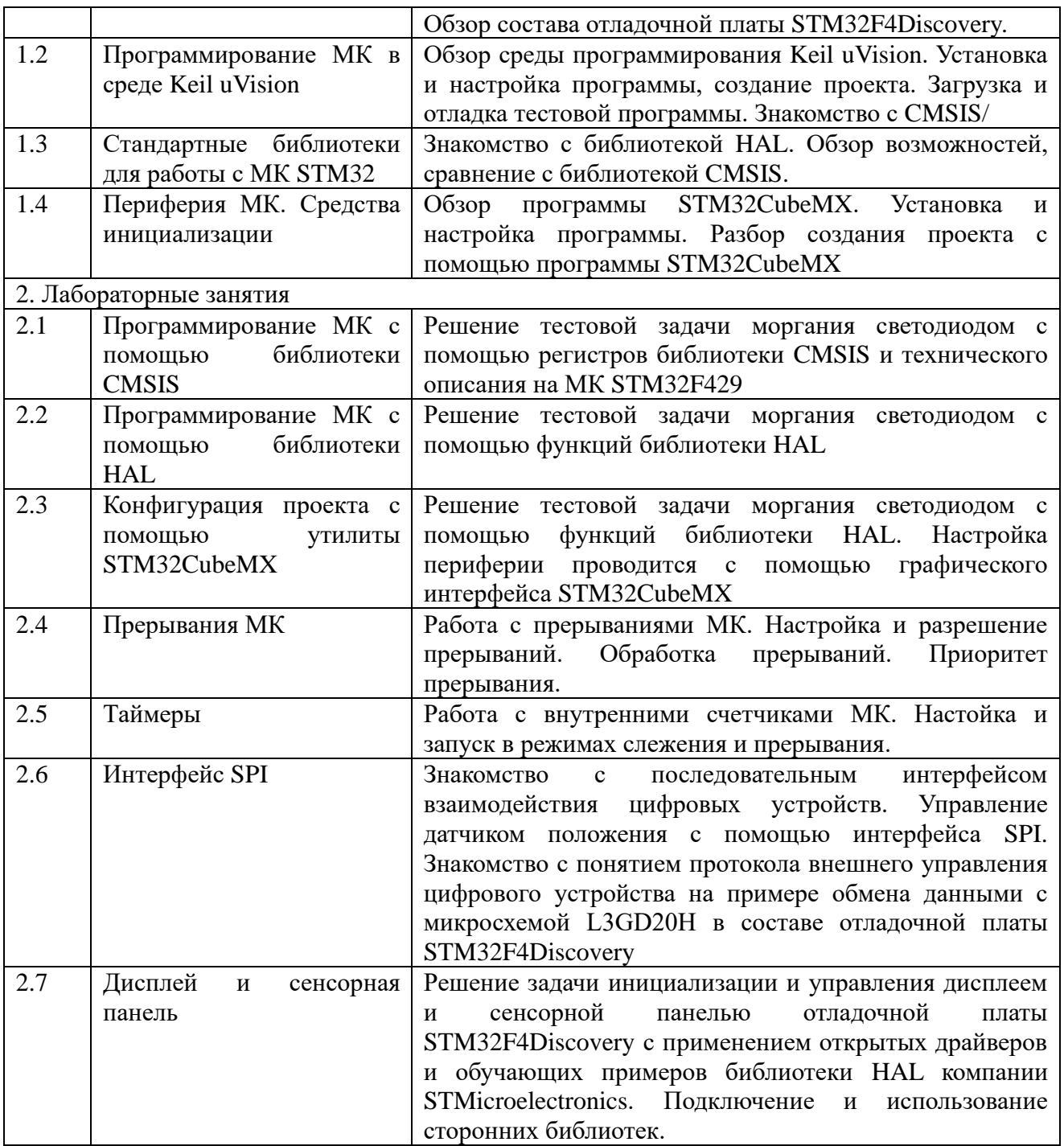

# **13.2. Темы (разделы) дисциплины и виды занятий**

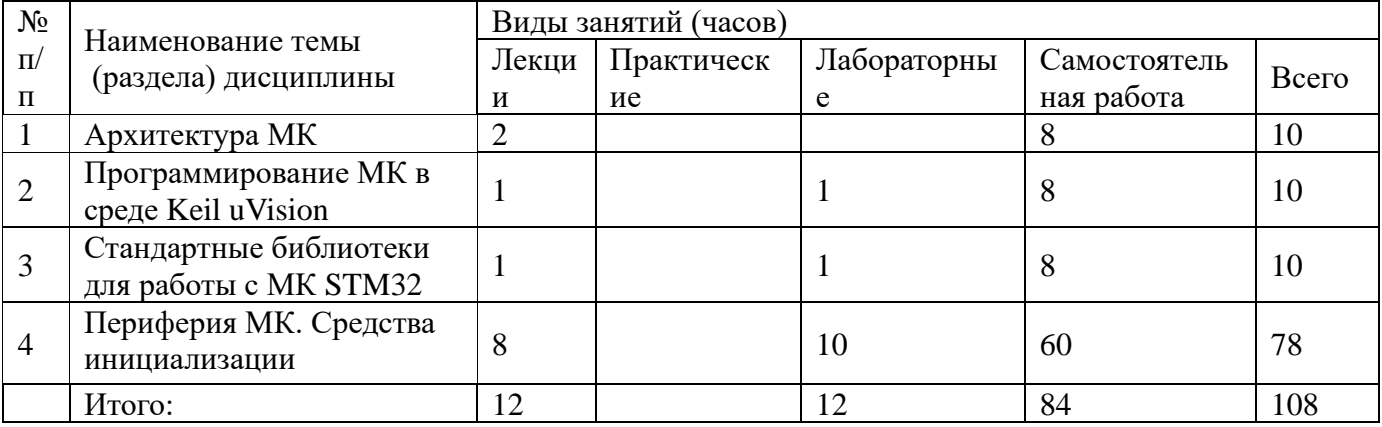

#### **14. Методические указания для обучающихся по освоению дисциплины**

**Лекции** представляет собой систематическое, последовательное изложение учебного материала. На лекциях от студента требуется не просто внимание, но и самостоятельное оформление конспекта. Качественный конспект должен легко восприниматься зрительно, в его тексте следует соблюдать абзацы, выделять заголовки, пронумеровать формулы, подчеркнуть термины. Рекомендуется записывать не каждое слово лектора, а постараться записать его основную мысль, используя понятные сокращения.

После окончания лекции нужно просматривать конспект для определения материала, вызывающего затруднения для понимания. После этого следует обратиться к рекомендуемой в настоящей программе литературе с целью углубленного изучения проблемного вопроса. В общем случае работа лишь с одним литературным источником часто является недостаточной для полного понимания, поэтому необходимо просматривать несколько источников для выбора того, который наиболее полно и доступно освещает изучаемый материал. В случае если проблемы с пониманием остались, необходимо обратиться к преподавателю на ближайшей лекции с заранее сформулированными вопросами.

Для успешного освоения лекционного курса рекомендуется регулярно повторять изученный материал, и проверять свои знания отвечая на контрольные вопросы в рекомендуемых учебных пособиях.

**Лабораторные занятия** позволяют научиться применять теоретические знания, полученные на лекции при решении конкретных задач. Чтобы наиболее рационально и полно использовать все возможности практических занятий для подготовки к ним необходимо разобрать лекцию по соответствующей теме и ознакомится с соответствующим разделом литературы. При выполнении лабораторных и практических работ необходимо обращать внимание на особенности функционирования исследуемых устройств. Подготовка к защите работ должна включать повторение лекционного материала и работу с предлагаемой учебной литературой. Перечень контрольных вопросов к защите приводится в методических указаниях к лабораторной работе. При оформлении пояснительной записки следует придерживаться правил ЕСКД.

**Самостоятельная работа** студентов способствует глубокому усвоения учебного материала и развитию навыков самообразования. Самостоятельная работа предполагает следующие составляющие:

- работа с текстами: учебниками, справочниками, дополнительной литературой, а также проработка конспектов лекций;
- выполнение домашних заданий;
- работа над темами для самостоятельного изучения;
- участие в работе студенческих научных конференций, олимпиад;
- подготовка к практическим и лабораторным работам, зачетам и экзаменам.

Кроме литературы из основного списка рекомендуется самостоятельно использовать дополнительную. Независимо от вида учебника, работа с ним должна происходить в течение всего семестра. Эффективнее работать с учебником не после, а перед лекцией.

В процессе самостоятельной работы следует занимать активную позицию и пользоваться не только рекомендованной литературой, но и самостоятельно найденными источниками. Для проверки знания по изученной теме необходимо ответить на контрольные вопросы, выдаваемые преподавателем на лекциях в конце изучения соответствующего раздела. При изучении дисциплины рекомендуется использовать возможности сети интернет для получения дополнительной информации рассматриваемой теме.

При использовании дистанционных образовательных технологий и электронного обучения выполнять все указания преподавателей, вовремя подключаться к онлайнзанятиям, ответственно подходить к выполнению заданий для самостоятельной работы.

#### **15. Перечень основной и дополнительной литературы, ресурсов интернет, необходимых для освоения дисциплины**

#### а) основная литература:

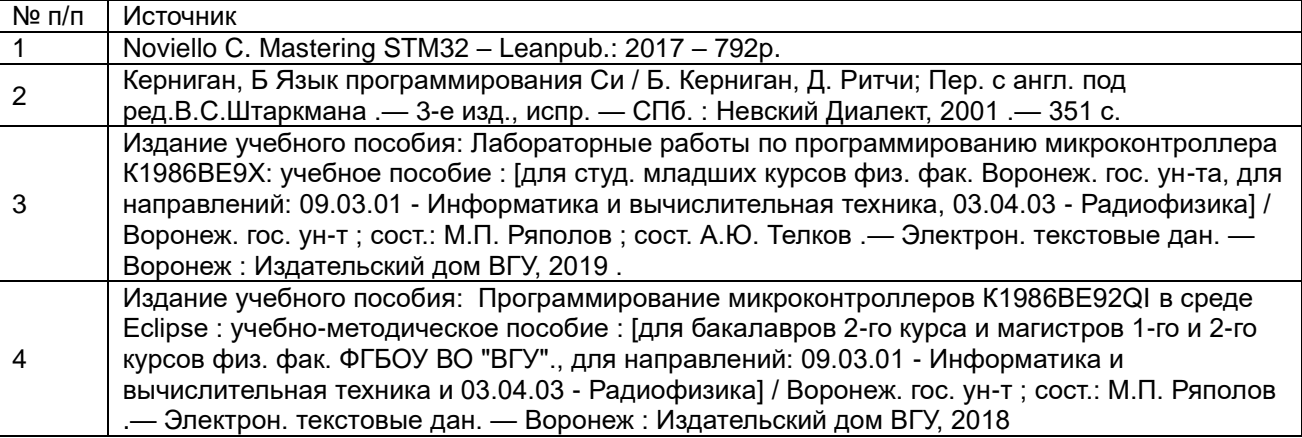

#### б) дополнительная литература:

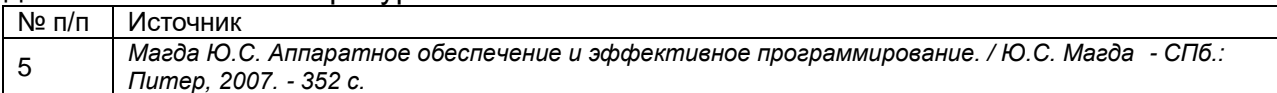

# в) информационные электронно-образовательные ресурсы (официальные ресурсы

## интернет)\***:**

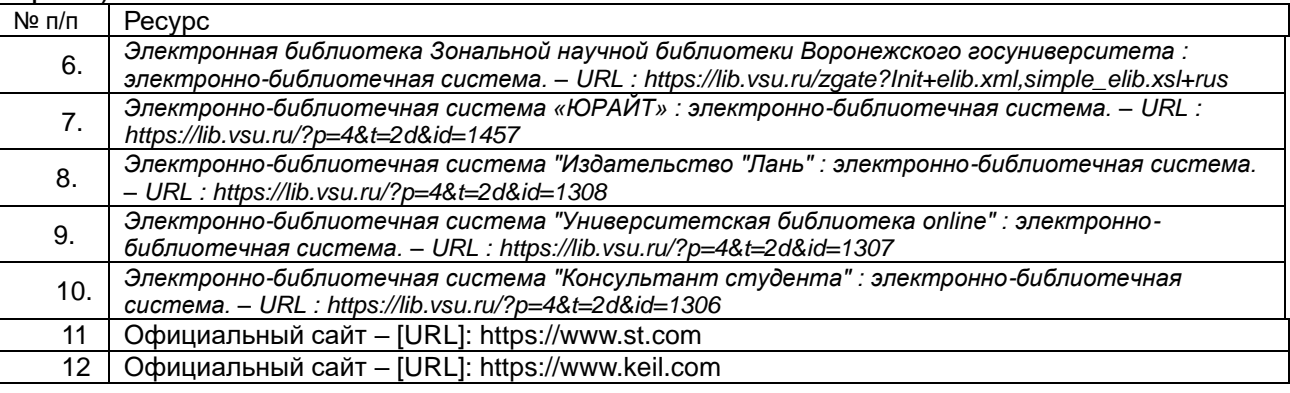

#### **16. Перечень учебно-методического обеспечения для самостоятельной работы**

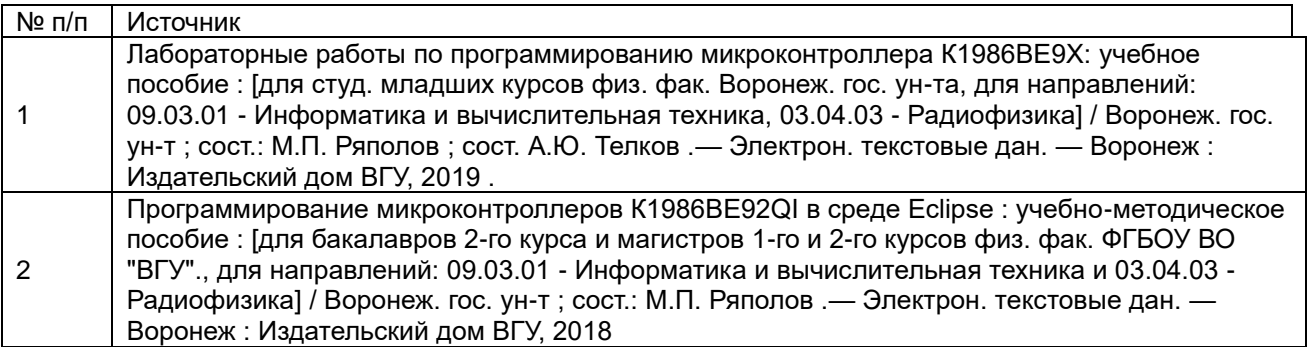

#### **17. Образовательные технологии, используемые при реализации учебной дисциплины, включая дистанционные образовательные технологии (ДОТ, электронное обучение (ЭО), смешанное обучение):**

При реализации дисциплины могут использоваться технологии электронного обучения и дистанционные образовательные технологии на базе образовательного портала

"Электронный университет ВГУ" по адресу edu.vsu.ru, а также другие доступные ресурсы сети Интернет.

## **18. Материально-техническое обеспечение дисциплины:**

Компьютер RAMEC МТЛ5-6400/8GB/500GB – 20 шт. Коммутатор HPJ9981A – 1 шт. Комплекс для проведения лекций, семинаров и презентаций – 1 шт. Проектор Optoma W402 – 1шт. Экран Cactus Wallscreen – 1 шт. Комплект отладочных плат STM32F4Discovery – 10 шт.

## **19. Оценочные средства для проведения текущей и промежуточной аттестаций**

Порядок оценки освоения обучающимися учебного материала определяется содержанием следующих разделов дисциплины:

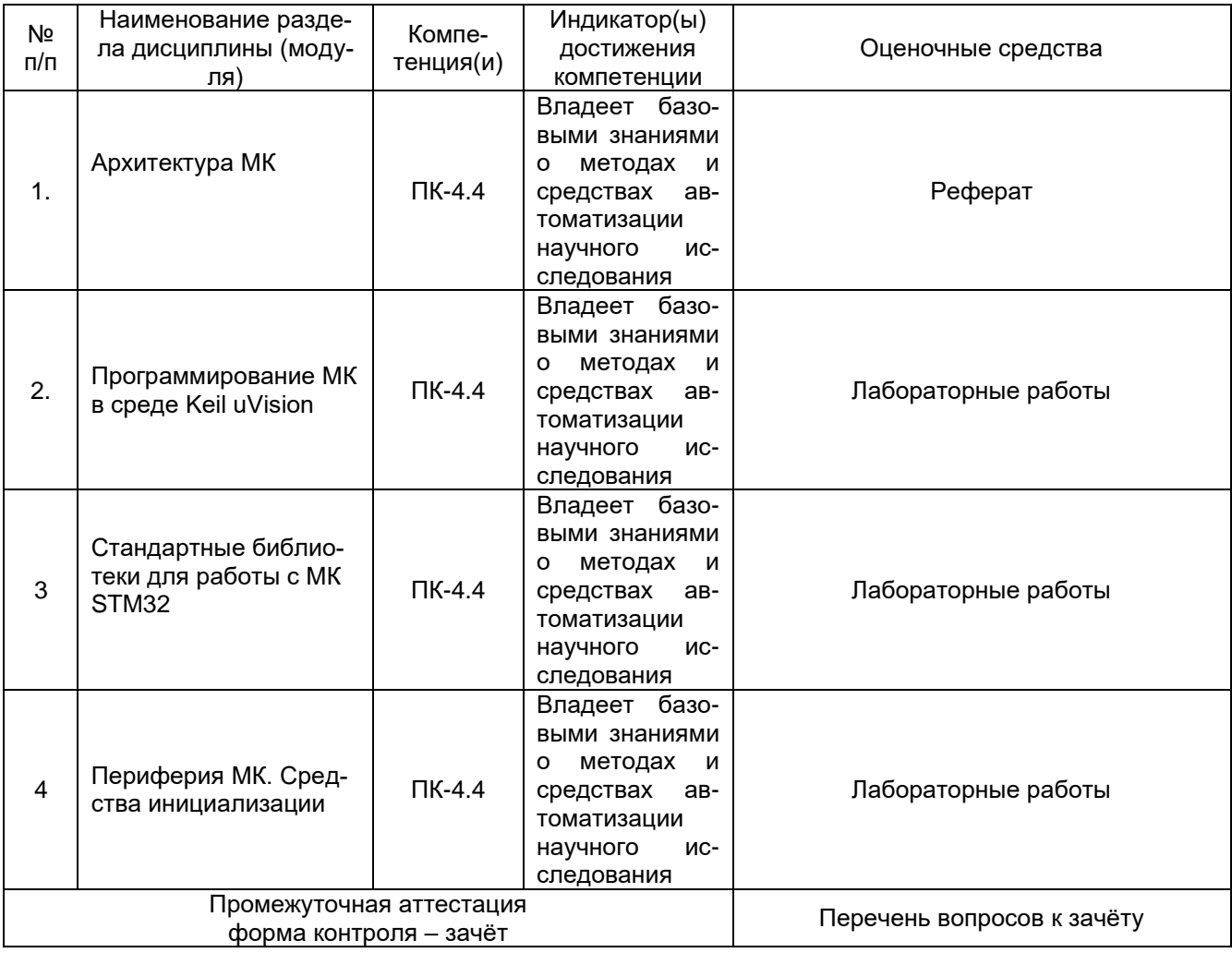

#### **20. Типовые оценочные средства и методические материалы, определяющие процедуры оценивания**

## **20.1. Текущий контроль успеваемости**

Контроль успеваемости по дисциплине осуществляется с помощью следующих оценочных средств: практические задания, рефераты.

Перечень лабораторных работ:

1. Создание проекта. GPIO. От CMSIS к HAL и CubeMX.

- 2. Внешние прерывания. EXTI.
- 3. Таймеры.
- 4. SPI. Датчик положения.
- 5. Подключение дисплея и сенсорной панели с помощью сторонних библиотек.

#### Темы рефератов

- 1. История процессоров с архитектурой ARM.
- 2. Обзор и сравнительный анализ средств разработки программного обеспечения для микроконтроллеров семейства STM32

Лабораторные работы выполняются студентами как в аудиториях, так и самостоятельно. Результаты предоставляются преподавателю. Переход к выполнению следующей лабораторной работы возможен только при условии успешной сдачи предыдущей.

За реферат студент получает оценку «зачтено», если в нём полностью раскрыта тема и студент в состоянии ответить на дополнительные вопросы и объяснить связь теории, изложенной в реферате с практическим применением.

За лабораторную работу студент получает оценку «зачтено», если может продемонстрировать процесс проектирования системы связи, расчёт её основных характеристик, дать физическое объяснения поученным результатам и внести в программу модификации по требованию преподавателя.

#### **20.2. Промежуточная аттестация**

Промежуточная аттестация по дисциплине осуществляется с помощью следующих оценочных средств: вопросы к зачёту, вопросы к экзамену.

Перечень вопросов к зачёту:

- 1. 1. Архитектура микроконтроллеров серии STM32F4.
- 2. Организация адресного пространства ядра ARM CortexM.
- 3. Контроллер прерываний NVIC.
- 4. Периферия GPIO в МК STM32F4.
- 5. Организация внешних прерываний в МК STM32F4.
- 6. Тактирование МК STM32F4.
- 7. Таймеры в МК STM32F4.
- 8. Интерфейс SPI в МК STM32F4.
- 9. Процедура отладки программ для микроконтроллеров.

Зачёт проводится в виде устного ответа на вопросы, заданные преподавателем из списка вопросов к зачёту.

Для оценивания результатов обучения на зачете используются следующие показатели*:*

1) знание учебного материала и владение понятийным аппаратом теории цифровой связи;

2) умение связывать теорию с практикой;

3) умение иллюстрировать ответ примерами, фактами, данными научных исследований.

Для оценивания результатов обучения на зачете используется 2-балльная шкала: «зачет», «незачет».

Соотношение показателей, критериев и шкалы оценивания результатов обучения.

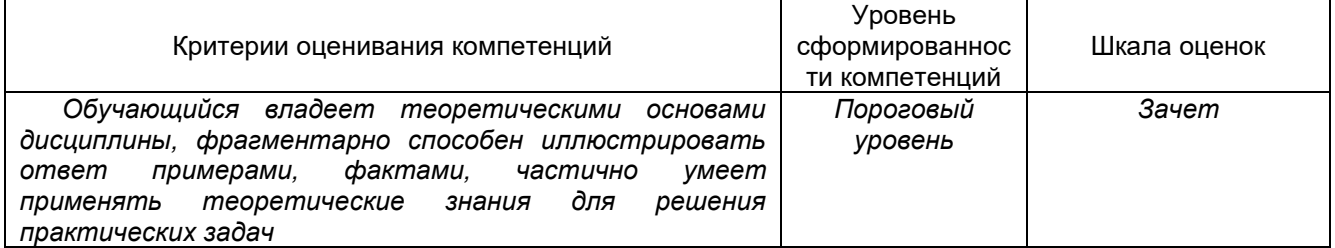

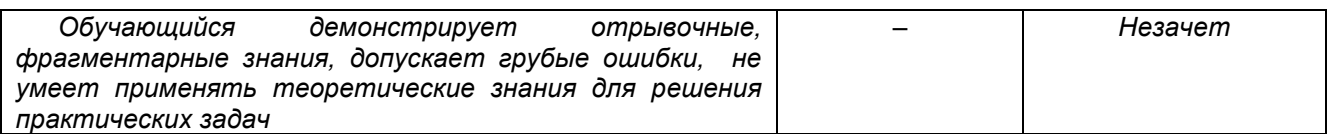